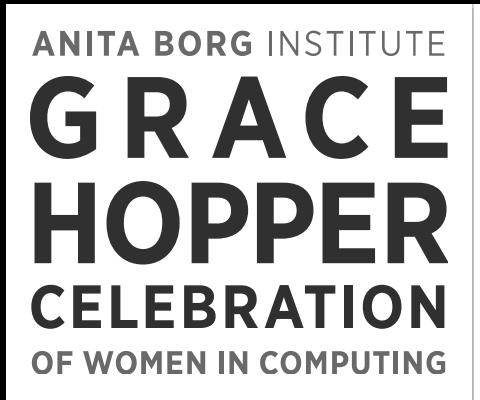

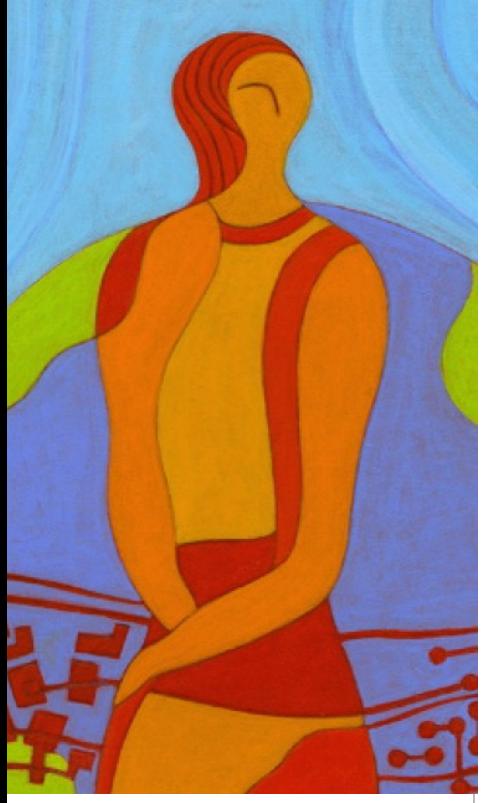

#### 2014

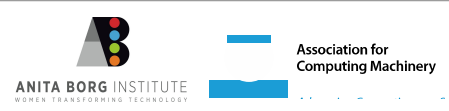

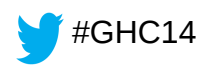

# Linux Kernel Hacking 101

Kelley Nielsen Salticidoftheearth.com For the Linux Foundation Oct 8, 2014

**FREE & OPEN SOURCE SOFTWARE Outreach Program for Women Internships** organized by the GNOME Foundation

LOOKING FOR AN INTERNSHIP DEC 2014 - MAR 2015?

#### MAKE A DIFFERENCE!

**Support software freedom!** 

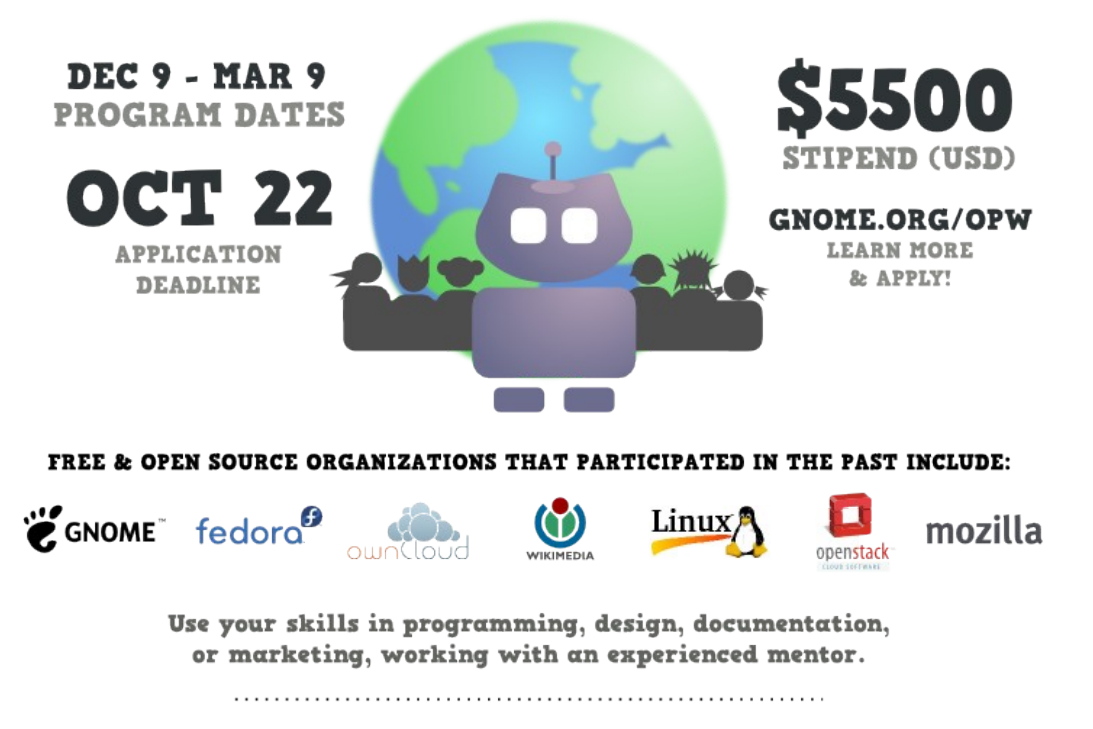

Work remotely from home while collaborating within a world-wide free & open source software community!

Open to all interested women (cis and trans) and genderqueer available for a full-time internship.

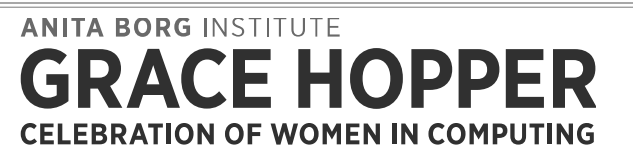

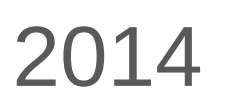

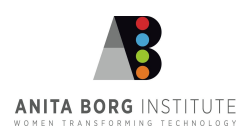

#### The process of kernel hacking is a

#### **CYCLE**

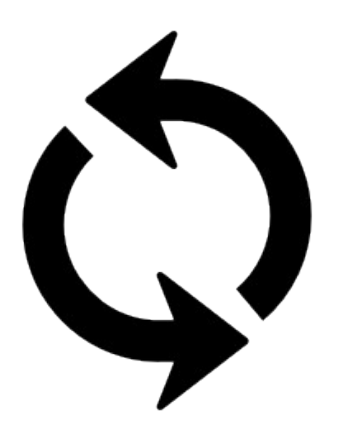

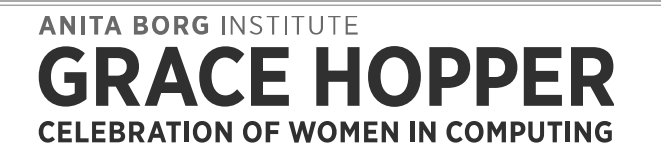

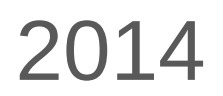

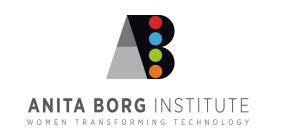

- **Code your changes**
- **Send in your patch**
- **Gather feedback**

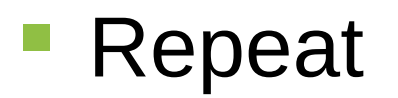

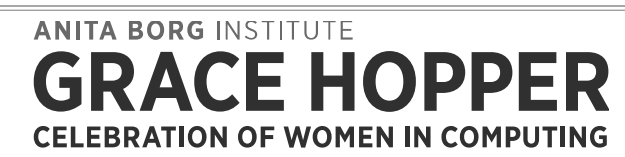

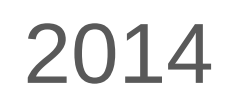

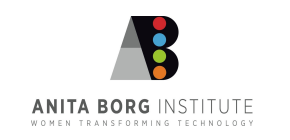

**Find a contribution to make** 

− Gain experience

− Read stored communications of the communications of the communications of the communications of the communications of the communications of the communications of the communications of the communications of the communica

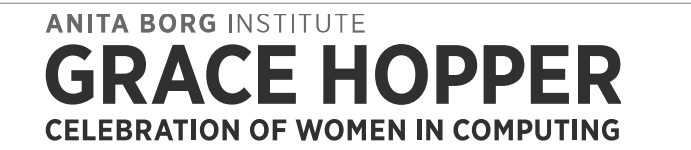

− Ask

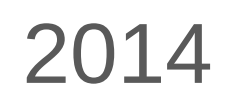

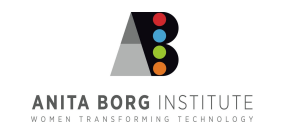

**Find a contribution to make** 

− Gain experience

− Read stored communications

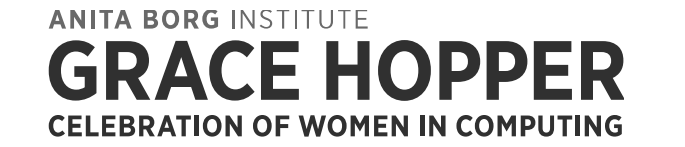

− Ask

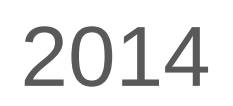

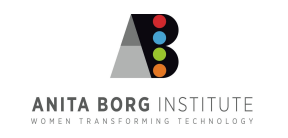

- **Find a contribution to make** 
	- − Read stored communications
	- − Gain experience

**ANITA BORG INSTITUTE** HOPPER **CELEBRATION OF WOMEN IN COMPUTING** 

− Ask

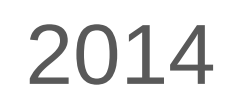

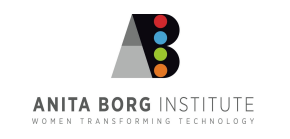

- **Find a contribution to make** 
	- − Read stored communications
	- − Gain experience

$$
- Ask
$$

**ANITA BORG INSTITUTE E HOPPER CELEBRATION OF WOMEN IN COMPUTING** 

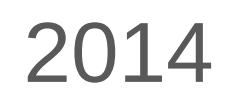

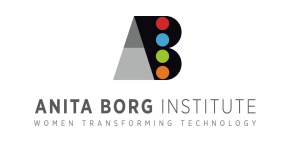

- Code your contribution
- **Prepare and send the patchset**

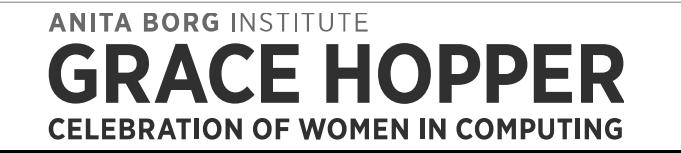

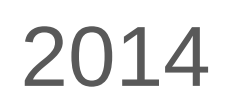

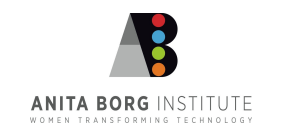

**Gather feedback** 

− Testing results

− Mentoring and guidance and guidance and guidance and guidance and guidance and

− Discussion of strategies of strategies of strategies of strategies of strategies of

− General suggestions under the control of the control of the control of the control of the control of the control of the control of the control of the control of the control of the control of the control of the control o

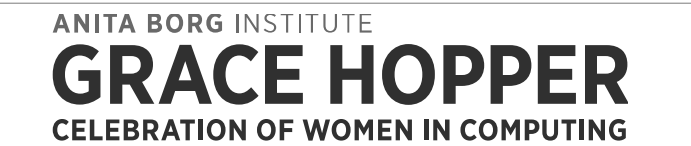

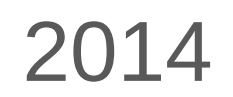

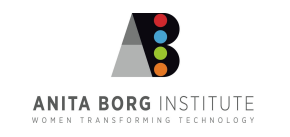

- **Gather feedback** 
	- − Testing results

− Mentoring and guidance and guidance and guidance and guidance and guidance and

− Discussion of strategies of strategies of strategies of strategies of strategies of

− General suggestions under the control of the control of the control of the control of the control of the control of the control of the control of the control of the control of the control of the control of the control o

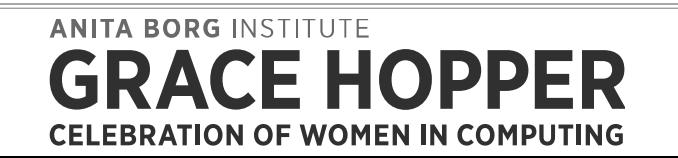

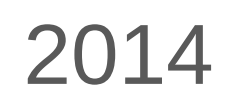

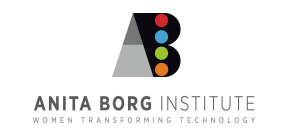

- **Gather feedback** 
	- − Testing results
	- − Mentoring and guidance

− Discussion of strategies of strategies of strategies of strategies of strategies of

− General suggestions under the control of the control of the control of the control of the control of the control of the control of the control of the control of the control of the control of the control of the control o

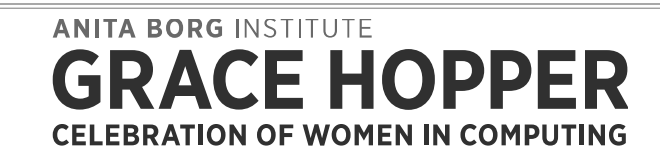

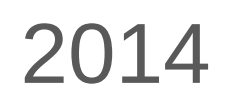

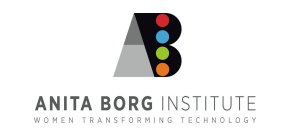

- **Gather feedback** 
	- − Testing results
	- − Mentoring and guidance
	- − Discussion of strategies

− General suggestions under the control of the control of the control of the control of the control of the control of the control of the control of the control of the control of the control of the control of the control o

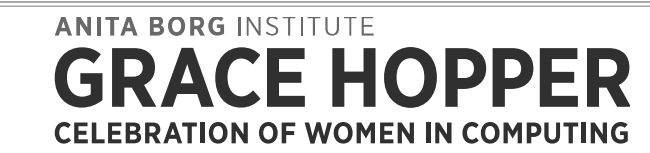

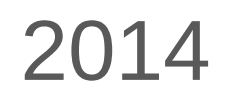

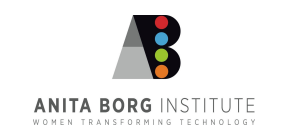

- **Gather feedback** 
	- − Testing results
	- − Mentoring and guidance
	- − Discussion of strategies

#### General suggestions

**ANITA BORG INSTITUTE E HOPPER CELEBRATION OF WOMEN IN COMPUTING** 

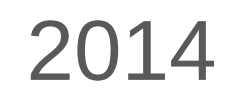

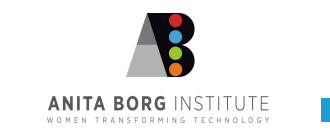

- Incorporate changes
	- Use feedback to improve
	- If your contribution is rejected, find another
- Regenerate and resend your patchset

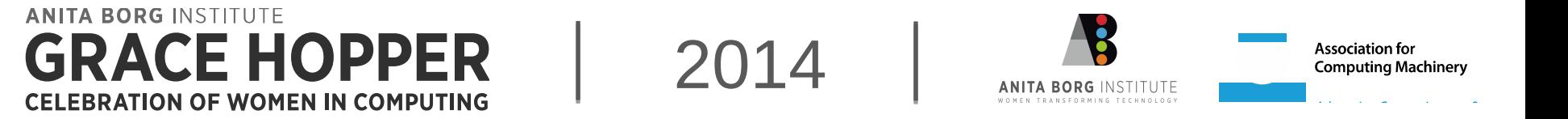

#### Repeat the previous two slides until Your patchset is accepted… Then repeat with a new patchset…

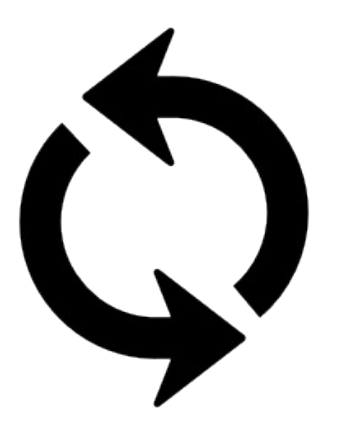

**ANITA BORG INSTITUTE CELEBRATION OF WOMEN IN COMPUTING** 

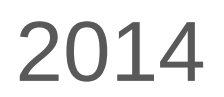

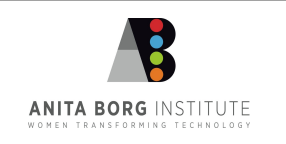

#### Communicating with team members and community

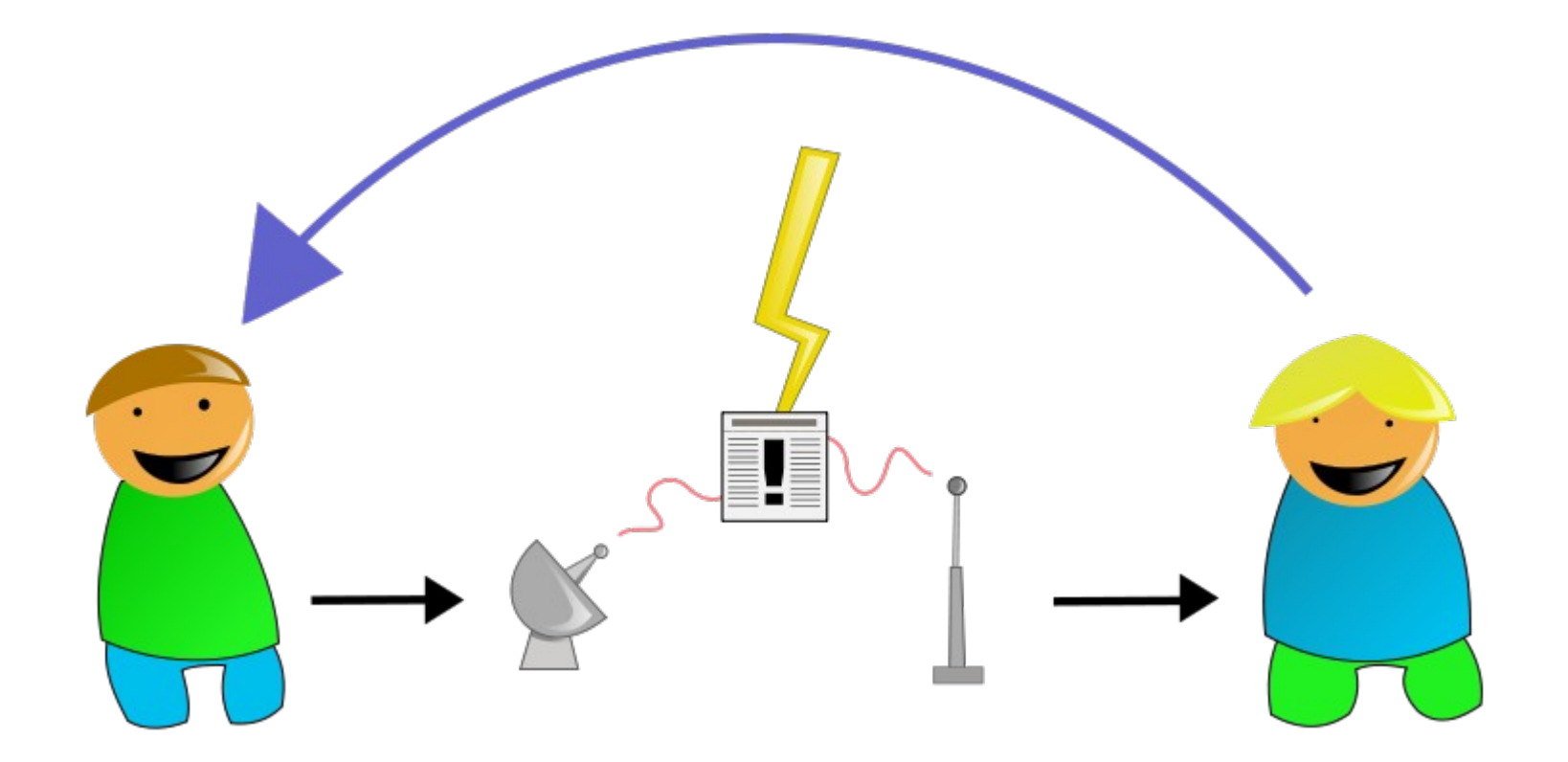

**ANITA BORG INSTITUTE CE HOPPER CELEBRATION OF WOMEN IN COMPUTING** 

2014

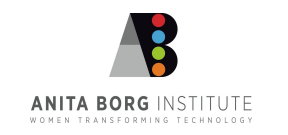

**Mailing lists** 

Private email

Conferences and the

Linux Weekly News

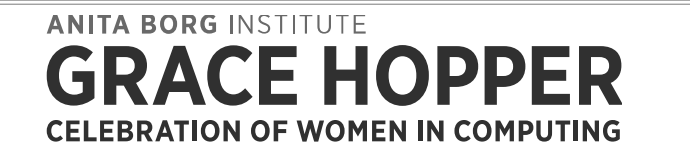

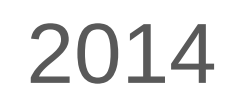

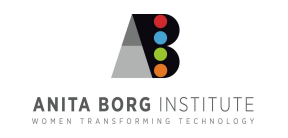

- **E** Mailing lists
- **Private email**

Conferences and the

Linux Weekly News

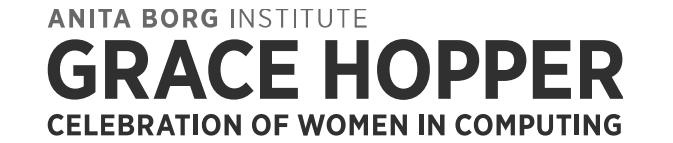

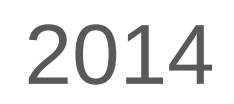

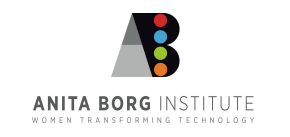

- **E** Mailing lists
- **Private email**
- Conferences

Linux Weekly News

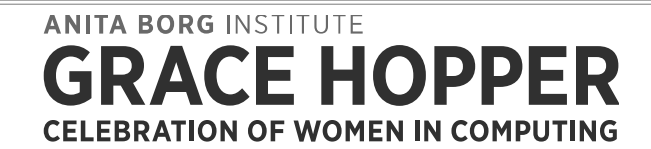

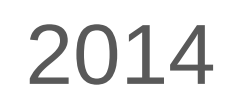

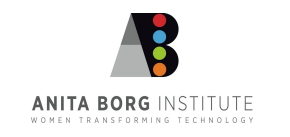

- **E** Mailing lists
- **Private email**
- **E** Conferences

**- Linux Weekly News** 

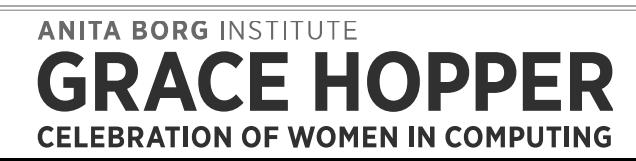

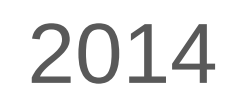

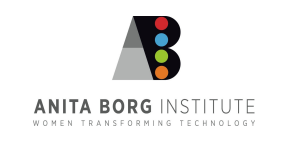

− Looks like multi-way text multi-way text messaging multi-way text messaging messaging messaging messaging me<br>Distribution of the control of the control of the control of the control of the control of the control of the

− Once on the network, join a channel and channel and channel and channel and channel and channel and channel a<br>The network, join a channel and channel and channel and channel and channel and channel and channel and chann

− Use a dedicated client (not a web client) and web client (not a web client) and web client (not a web client)

**Internet Relay Chat (IRC)** 

− Connect to a new production of the connect to a new production of the connect to a new production of the connect to a new production of the connect to a new production of the connect to a new production of the connect t

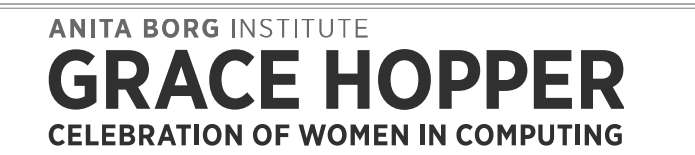

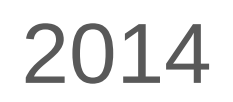

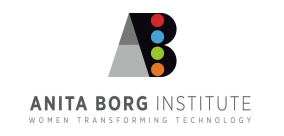

Internet Relay Chat (IRC)

− Connect to a new production of the connect to a new production of the connect to a new production of the connect to a new production of the connect to a new production of the connect to a new production of the connect t

Looks like multi-way text messaging

− Once on the network, join a channel and channel and channel and channel and channel and channel and channel a<br>The network, join a channel and channel and channel and channel and channel and channel and channel and chann

− Use a dedicated client (not a web client) and web client (not a web client) and web client (not a web client)

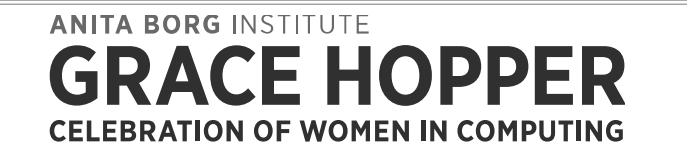

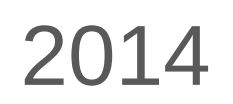

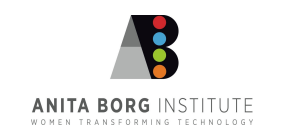

Internet Relay Chat (IRC)

− Connect to a new production of the connect to a new production of the connect to a new production of the connect to a new production of the connect to a new production of the connect to a new production of the connect t

− Looks like multi-way text messaging

− Once on the network, join a channel and channel and channel and channel and channel and channel and channel a<br>The network, join a channel and channel and channel and channel and channel and channel and channel and chann

Use a dedicated client (not a web client)

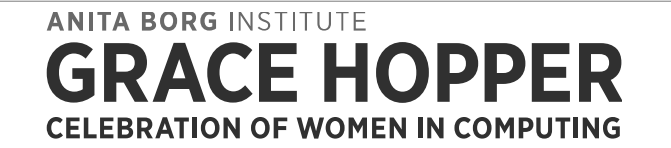

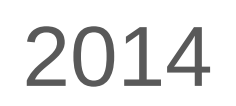

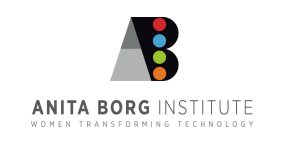

#### Internet Relay Chat (IRC)

− Looks like multi-way text messaging

− Once on the network, join a channel and channel and channel and channel and channel and channel and channel a<br>The network, join a channel and channel and channel and channel and channel and channel and channel and chann

− Use a dedicated client (not a web client)

− Connect to a network

**ANITA BORG INSTITUTE** OPPER **CELEBRATION OF WOMEN IN COMPUTING** 

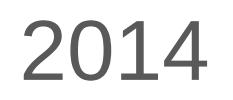

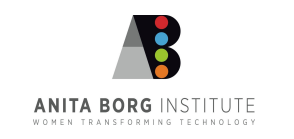

#### Internet Relay Chat (IRC)

− Looks like multi-way text messaging

− Use a dedicated client (not a web client)

− Connect to a network

#### Once on the network, join a channel

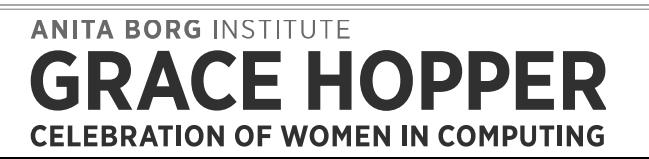

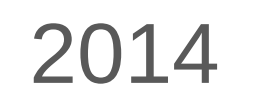

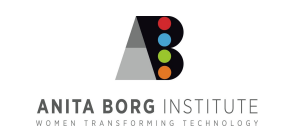

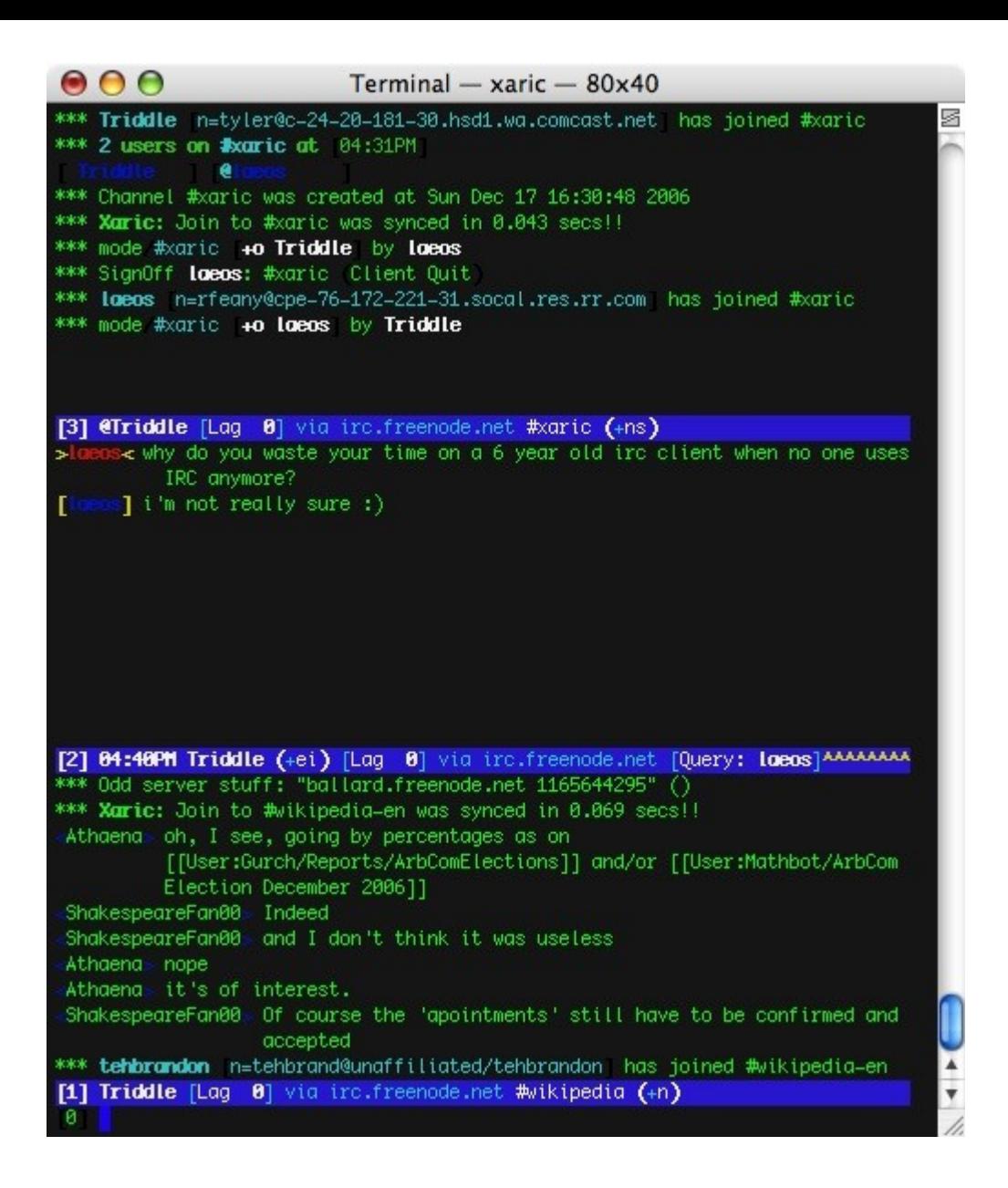

**ANITA BORG INSTITUTE RACE HOPPER CELEBRATION OF WOMEN IN COMPUTING** 

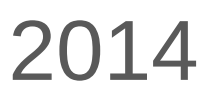

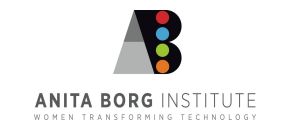

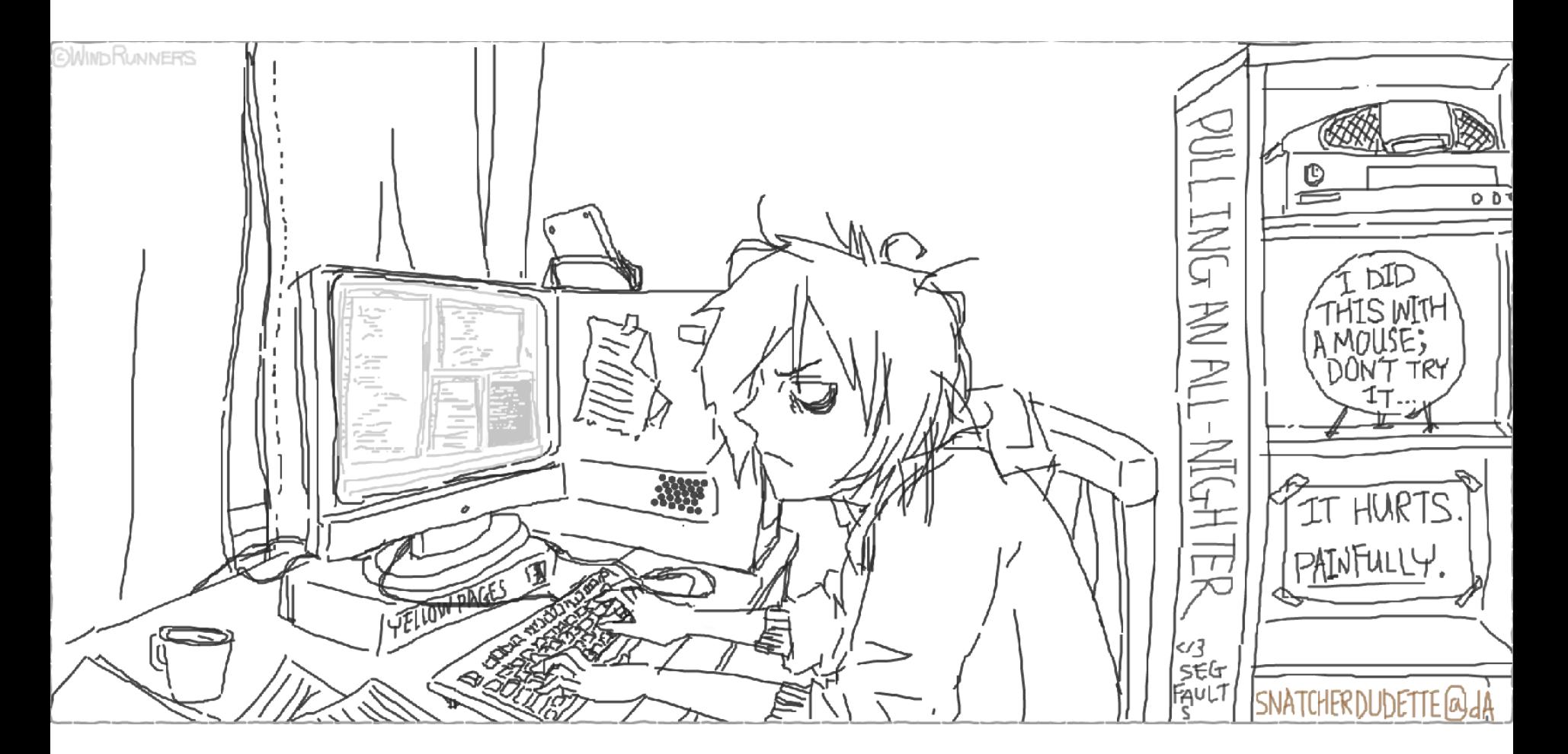

**ANITA BORG INSTITUTE RACE HOPPER CELEBRATION OF WOMEN IN COMPUTING** 

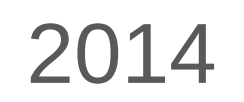

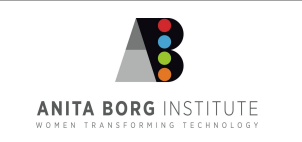

- **Plan**
- Code

- Compile & run
- **Test & debug**

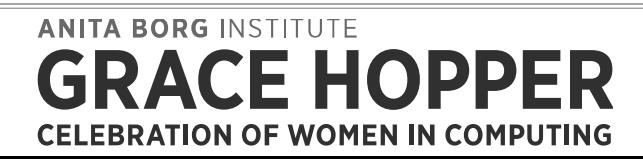

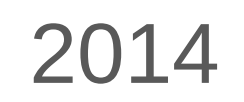

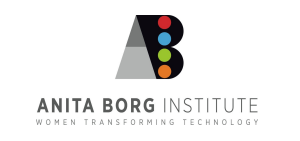

■ Plan

#### Trace existing paths of execution

− Find examples similar to your goal to your goal to your goal to your goal to your goal to your goal to your go

− Learn which lines are relevant lines are relevant lines are relevant lines are relevant lines are relevant li

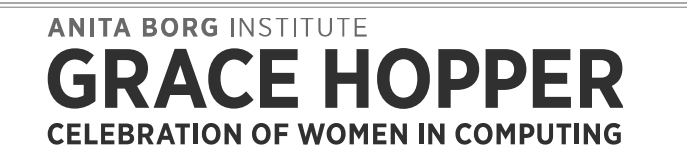

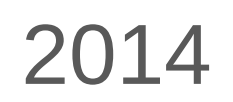

− Your friends are grep and the lxr identification are grep and the lxr identification are grep and the lxr identification are grep and the lxr identification are grep and the lxr identification are grep and the later sea

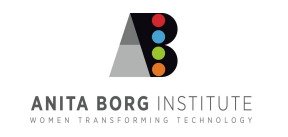

#### **Plan**

#### − Trace existing paths of execution

#### − Find examples similar to your goal

− Learn which lines are relevant lines are relevant lines are relevant lines are relevant lines are relevant li

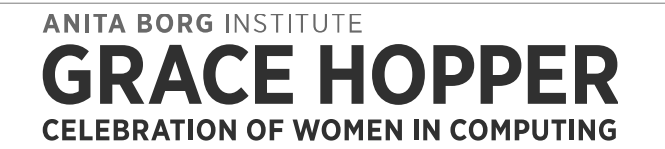

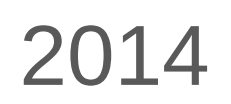

− Your friends are grep and the lxr identification are grep and the lxr identification are grep and the lxr identification are grep and the lxr identification are grep and the lxr identification are grep and the later sea

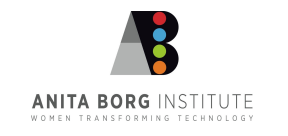

#### **Plan**

− Trace existing paths of execution

− Find examples similar to your goal

− Learn which lines are relevant

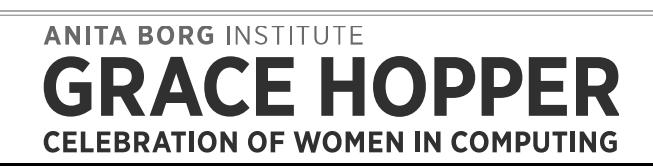

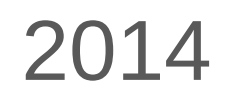

− Your friends are grep and the lxr identification are grep and the lxr identification are grep and the lxr identification are grep and the lxr identification are grep and the lxr identification are grep and the later sea

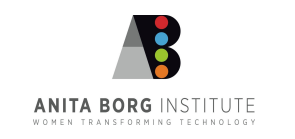

#### **Plan**

− Trace existing paths of execution

− Find examples similar to your goal

- − Learn which lines are relevant
- − Your friends are grep and the lxr ident search

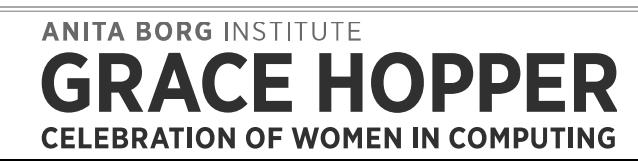

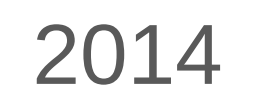

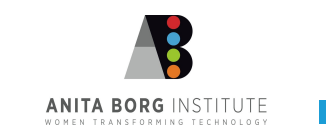

- **Hack your code** 
	- Language is C
	- − Follow kernel coding style
	- − Gain skill with your editor

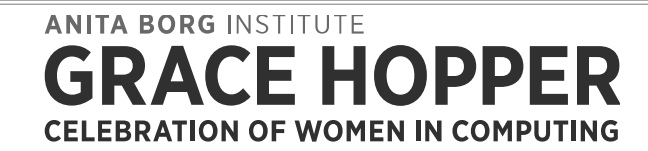

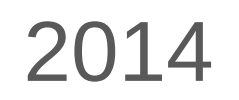

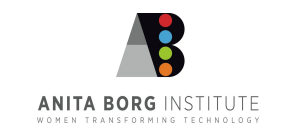

- Compile and run
	- This involves installation and rebooting!

− Use a virtual machine or design and machine or design and machine or design and machine or design and machine or

− Maintain a known working and a test kernel working and a test kernel working and a test kernel working and a<br>Historical control working and a test kernel working and a test kernel working and a test kernel working and a

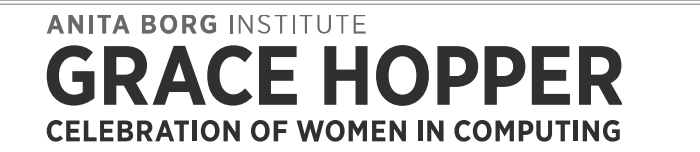

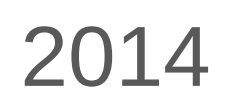

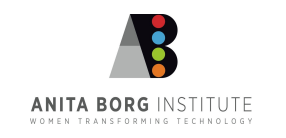

#### Compile and run

− This involves installation and rebooting!

#### Use a virtual machine or dedicated machine

− Maintain a known working and a test kernel working and a test kernel working and a test kernel working and a<br>Historical control working and a test kernel working and a test kernel working and a test kernel working and a

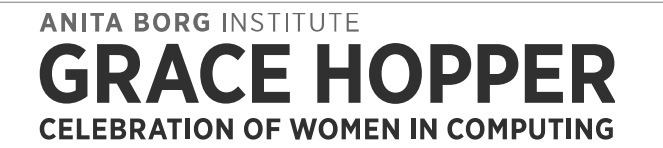

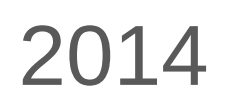

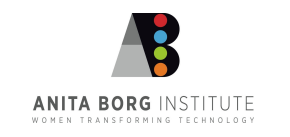
#### Compile and run

− This involves installation and rebooting!

#### − Use a virtual machine or dedicated machine

#### Maintain a known working and a test kernel

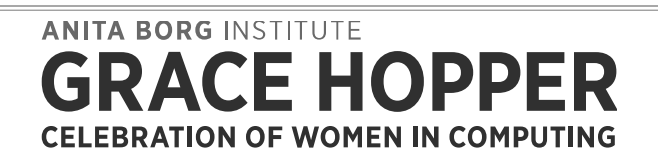

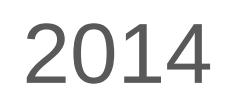

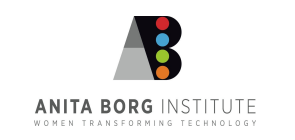

− Find messages in /var/log/kern.log/kern.log/kern.log/kern.log/kern.log/kern.log/kern.log/kern.log/kern.log/k<br>En la statuta de la statuta de la statuta de la statuta de la statuta de la statuta de la statuta de la statut

- **Test and debug** 
	- − Your friend is printk()

− Create testing scenarios scenarios scenarios scenarios scenarios scenarios scenarios scenarios scenarios scen<br>Create testing scenarios scenarios scenarios scenarios scenarios scenarios scenarios scenarios scenarios scen

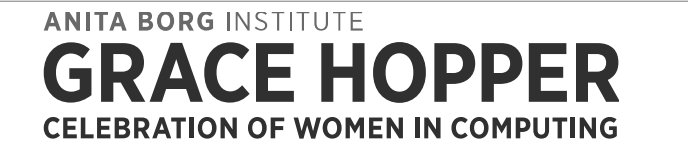

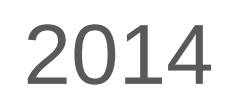

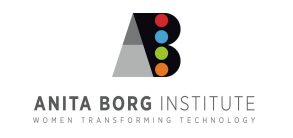

#### **Test and debug**

− Your friend is printk()

− Create testing scenarios scenarios scenarios scenarios scenarios scenarios scenarios scenarios scenarios scen<br>Create testing scenarios scenarios scenarios scenarios scenarios scenarios scenarios scenarios scenarios scen

#### − Find messages in /var/log/kern.log

**ANITA BORG INSTITUTE** OPPER **CELEBRATION OF WOMEN IN COMPUTING** 

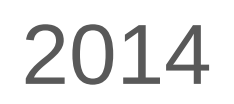

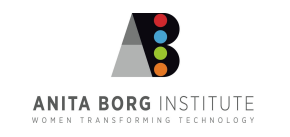

#### **Test and debug**

− Your friend is printk()

#### − Find messages in /var/log/kern.log

#### − Create testing scenarios

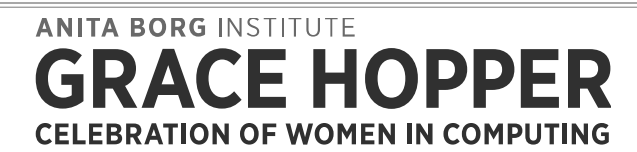

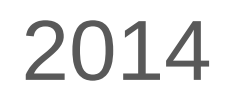

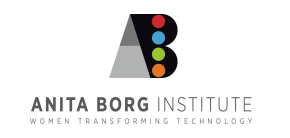

#### Generating and Delivering Your Patch

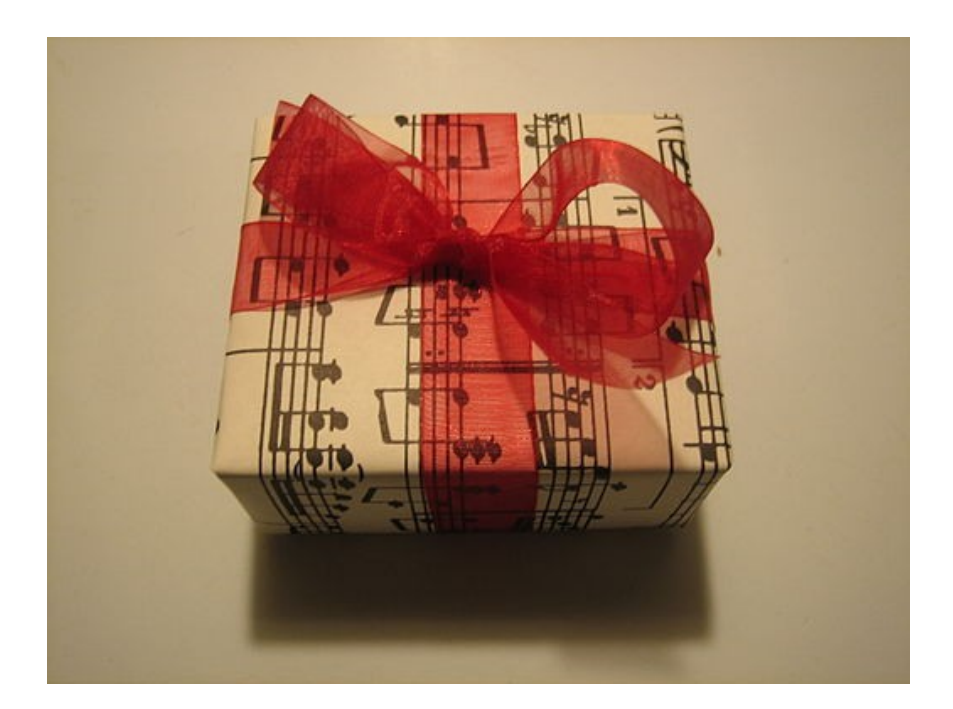

#### **ANITA BORG INSTITUTE CE HOPPER CELEBRATION OF WOMEN IN COMPUTING**

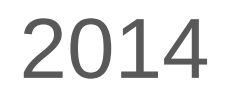

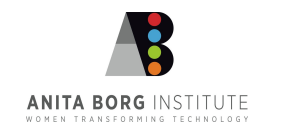

- **Git commit strategy**
- Git branching strategy
- **Composing the commit message**
- **The patch**

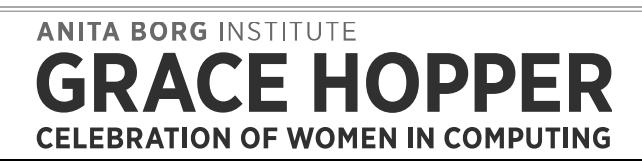

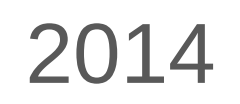

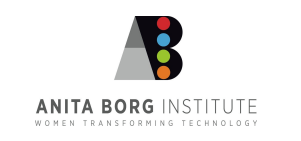

- Git commit strategy
	- Make small incremental changes

− Each change should be encapsulated be encapsulated be encapsulated be encapsulated be encapsulated be encapsulated<br>Each change should be encapsulated by the encapsulated by the encapsulated by the encapsulated by the en

− Be prepared to alter previous committee of the previous committee of the previous committee of the previous commit<br>Description of the previous committee of the previous committee of the previous committee of the previou

− Make changes in logical order in logical order in logical order in logical order in logical order in logical order in logical order in logical order in logical order in logical order in logical order in logical order in

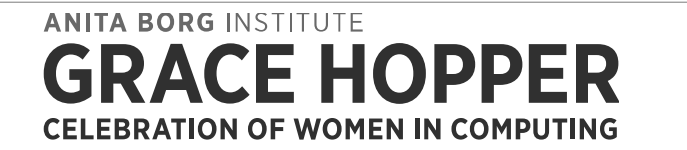

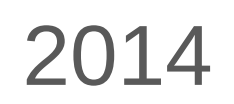

− Be prepared for upstream changes as you be prepared for upstream changes as you be prepared for upstream changes as you be prepared for upstream control of the second for upstream control of the second for upstream cont

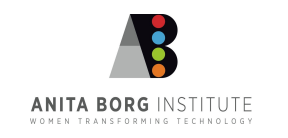

### Git commit strategy

− Make small incremental changes

− Each change should be encapsulated be encapsulated be encapsulated be encapsulated be encapsulated be encapsulated<br>Each change should be encapsulated by the encapsulated by the encapsulated by the encapsulated by the en

− Be prepared to alter previous committee of the previous committee of the previous committee of the previous commit<br>Description of the previous committee of the previous committee of the previous committee of the previou

− Make changes in logical order

**ANITA BORG INSTITUTE CELEBRATION OF WOMEN IN COMPUTING** 

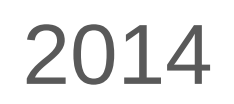

− Be prepared for upstream changes as you be prepared for upstream changes as you be prepared for upstream changes as you be prepared for upstream control of the second for upstream control of the second for upstream cont

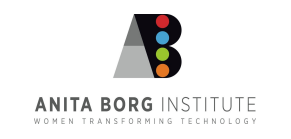

### Git commit strategy

- − Make small incremental changes
- − Make changes in logical order
- Each change should be encapsulated

− Be prepared to alter previous committee of the previous committee of the previous committee of the previous commit<br>Description of the previous committee of the previous committee of the previous committee of the previou

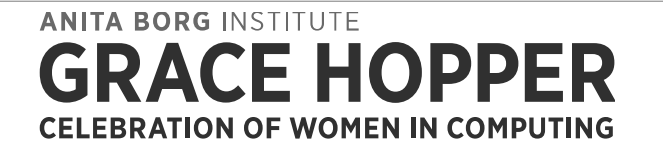

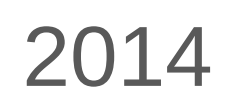

− Be prepared for upstream changes as you be prepared for upstream changes as you be prepared for upstream changes as you be prepared for upstream control of the second for upstream control of the second for upstream cont

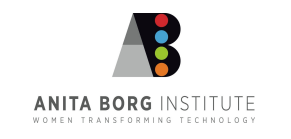

### Git commit strategy

- − Make small incremental changes
- − Make changes in logical order
- − Each change should be encapsulated
- Be prepared to alter previous commits

− Be prepared for upstream changes as you be prepared for upstream changes as you be prepared for upstream changes as you be prepared for upstream control of the second for upstream control of the second for upstream cont

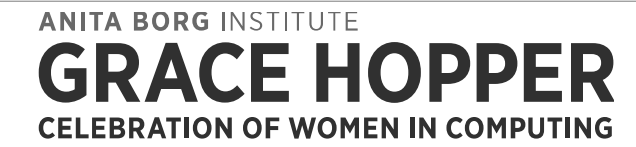

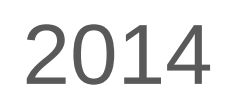

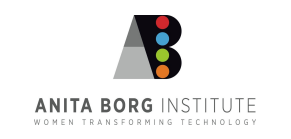

### **Git commit strategy**

- − Make small incremental changes
- − Make changes in logical order
- − Each change should be encapsulated
- − Be prepared to alter previous commits
- Be prepared for upstream changes as you update your sources

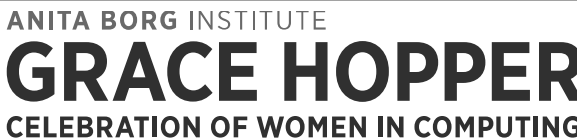

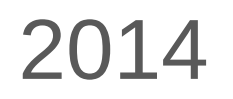

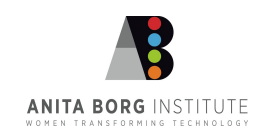

**Git branching strategy** 

− Create a working branch branch branch branch branch branch branch branch branch branch branch branch branch<br>De branch branch branch branch branch branch branch branch branch branch branch branch branch branch branch br

− Keep master branch unmodified

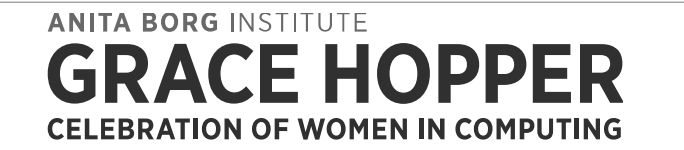

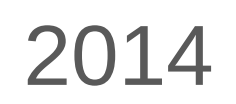

− If this method doesn't work for you, trying the second term of the second term of the second term of the second term of the second term of the second term of the second term of the second term of the second term of the

− Use a throwaw branch to squash committee and the squash committee and the squash committee and the squash committee and the squash committee and the squash committee and the squash committee and the squash committee and

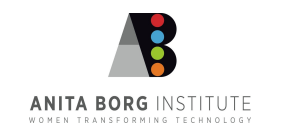

#### ■ Git branching strategy

− Keep master branch unmodified

#### − Create a working branch

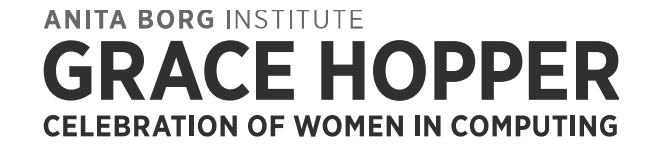

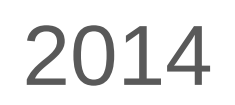

− If this method doesn't work for you, trying the second term of the second term of the second term of the second term of the second term of the second term of the second term of the second term of the second term of the

− Use a throwaw branch to squash committee and the squash committee and the squash committee and the squash committee and the squash committee and the squash committee and the squash committee and the squash committee and

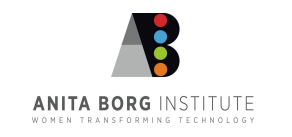

#### **Git branching strategy**

- − Keep master branch unmodified
- − Create a working branch
- Use a throwaway branch to squash commits

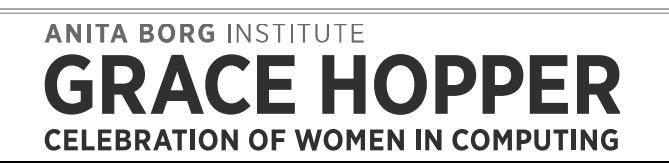

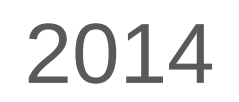

− If this method doesn't work for you, trying the second term of the second term of the second term of the second term of the second term of the second term of the second term of the second term of the second term of the

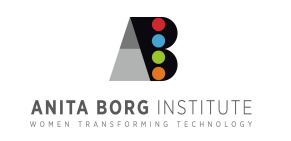

#### **Git branching strategy**

**ANITA BORG INSTITUTE** 

- − Keep master branch unmodified
- − Create a working branch
- − Use a throwaway branch to squash commits

#### − If this method doesn't work for you, try another

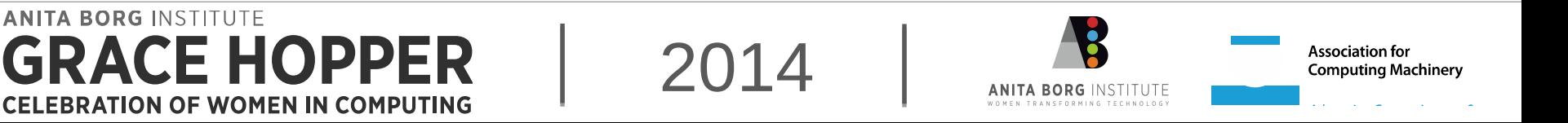

Composing the commit message

− Read existing existing existing examples examples and the control of the control of the control of the control of the control of the control of the control of the control of the control of the control of the control of

− Be concise, yet thorough the concern

− Use imperative language language language language language language language language language.<br>Use imperative language language language language language language language language language language langu

Work as hard on this as you do on coding!

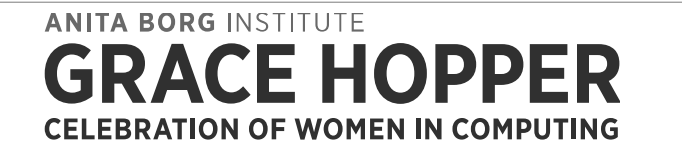

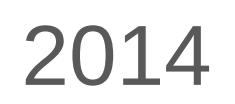

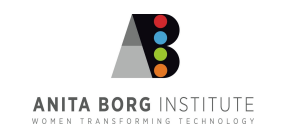

- Composing the commit message
	- − Work as hard on this as you do on coding!
	- Read existing examples

− Be concise, yet thorough the concern

− Use imperative language language language language language language language language language.<br>Use imperative language language language language language language language language language language langu

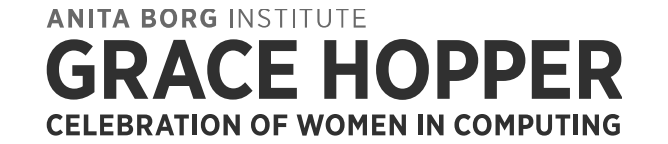

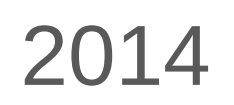

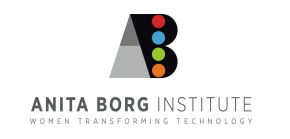

- Composing the commit message
	- − Work as hard on this as you do on coding!
	- − Read existing examples
	- Be concise, yet thorough

− Use imperative language language language language language language language language language.<br>Use imperative language language language language language language language language language language langu

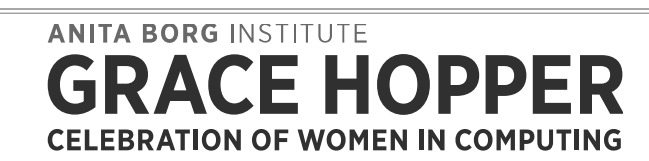

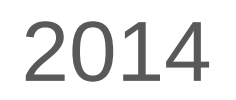

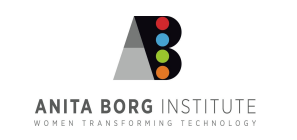

- **Composing the commit message** 
	- − Work as hard on this as you do on coding!
	- − Read existing examples
	- − Be concise, yet thorough
	- − Use imperative language

**ANITA BORG INSTITUTE** 

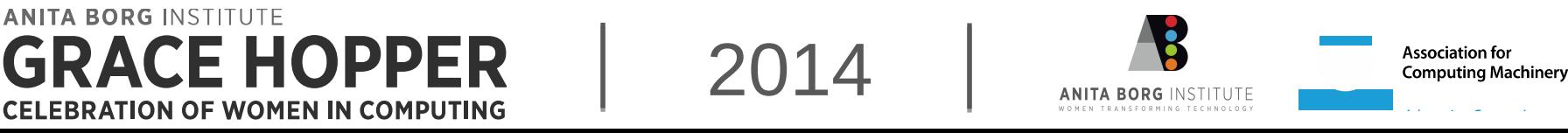

- **The patch itself** 
	- Run checkpatch.pl on the files you change

− Generate patch with a git command with a git command with a git command with a git command with a git command with a git command with a git community of the community of the community of the community of the community o

− Cc event with the code with the code with the code with the code with the code with the code with the code wi<br>The code with the code with the code with the code with the code with the code with the code with the code wi

− Send using plain text mail text mail text mail text mail text mail text mail text mail text mail text mail text<br>Text mail text mail text mail text mail text mail text mail text mail text mail text mail text mail text ma

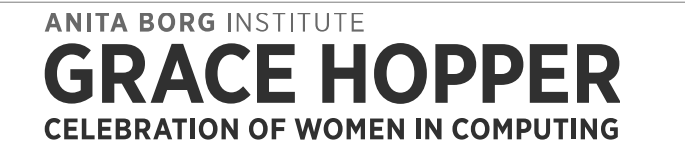

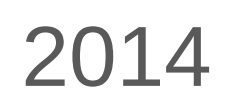

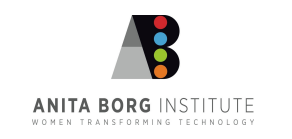

#### **The patch itself**

− Run checkpatch.pl on the files you change

#### Generate patch with a git command

− Cc event with the code with the code with the code with the code with the code with the code with the code wi<br>The code with the code with the code with the code with the code with the code with the code with the code wi

− Send using plain text mail text mail text mail text mail text mail text mail text mail text mail text mail text<br>Text mail text mail text mail text mail text mail text mail text mail text mail text mail text mail text ma

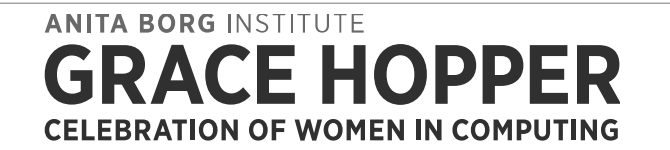

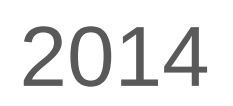

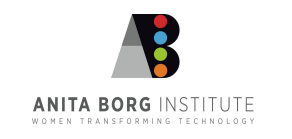

#### **The patch itself**

− Run checkpatch.pl on the files you change

− Generate patch with a git command

Cc everyone involved with the code

− Send using plain text mail text mail text mail text mail text mail text mail text mail text mail text mail text<br>Text mail text mail text mail text mail text mail text mail text mail text mail text mail text mail text ma

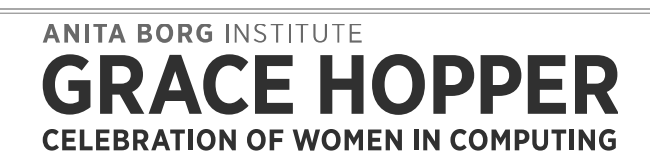

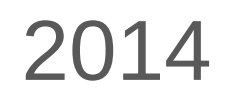

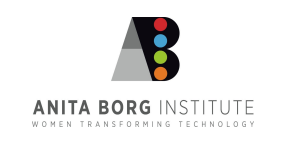

#### **The patch itself**

− Run checkpatch.pl on the files you change

− Generate patch with a git command

− Cc everyone involved with the code

#### − Send using plain text mail

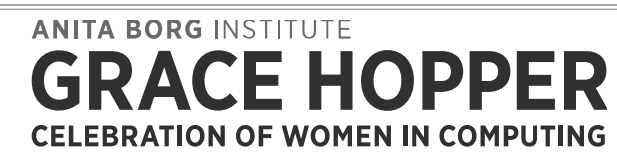

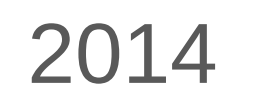

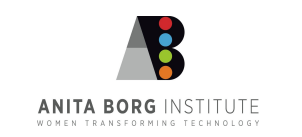

- Why plain text?
	- − Email formatting will break your code

− Team members will apply your patch as is in the second will apply your patch as is in the second will apply your patch as is in the second will apply your patch as in the second will apply your patch as in the second wi

− Use a specific mail client such as mutting mail client such as mutting mail client such as mutting mail client<br>— Use a mutting mail client such as mutting mail client such as mutting mail client such as mutting mail cli

− Commit message will be committed will be committed will be committed will be committed will be committed will<br>The committed will be committed will be committed will be committed with a second will be committed with a se

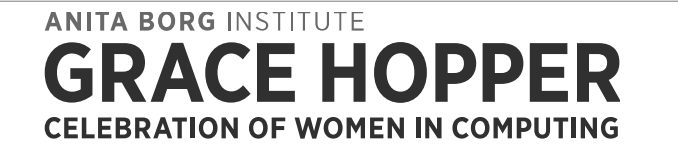

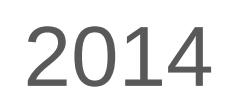

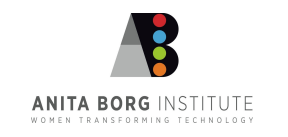

#### Why plain text?

− Email formatting will break your code

#### Team members will apply your patch as is

− Use a specific mail client such as mutting mail client such as mutting mail client such as mutting mail client<br>— Use a mutting mail client such as mutting mail client such as mutting mail client such as mutting mail cli

− Commit message will be committed will be committed will be committed will be committed will be committed will<br>The committed will be committed will be committed will be committed with a second will be committed with a se

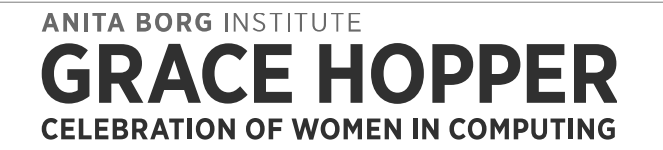

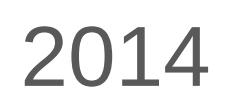

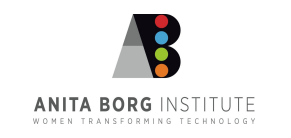

#### Why plain text?

- − Email formatting will break your code
- − Team members will apply your patch as is

− Use a specific mail client such as mutting mail client such as mutting mail client such as mutting mail client<br>— Use a mutting mail client such as mutting mail client such as mutting mail client such as mutting mail cli

− Commit message will become subject line and content

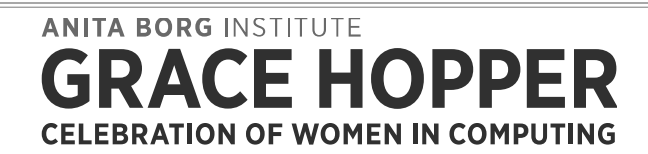

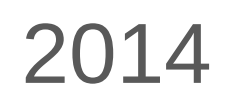

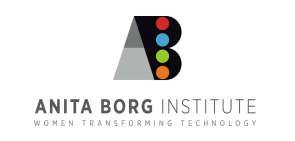

#### Why plain text?

E HOPPER

**CELEBRATION OF WOMEN IN COMPUTING** 

**ANITA BORG INSTITUTE** 

- − Email formatting will break your code
- − Team members will apply your patch as is
- − Commit message will become subject line and content

2014

**Association for Computing Machinery** 

Use a specific mail client such as mutt (no gmail!)

#### Now wait for your feedback, And do it all again…

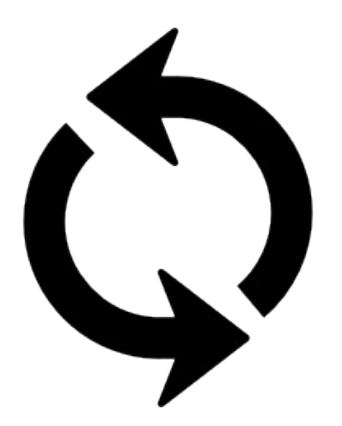

**ANITA BORG INSTITUTE** OPPER **CELEBRATION OF WOMEN IN COMPUTING** 

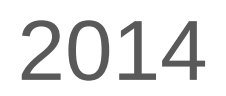

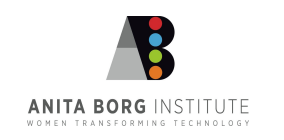

# Happy Hacking!

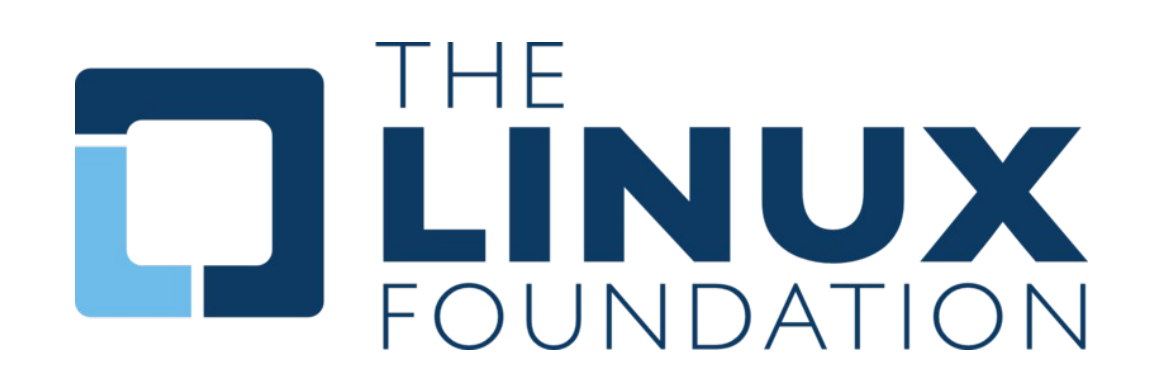

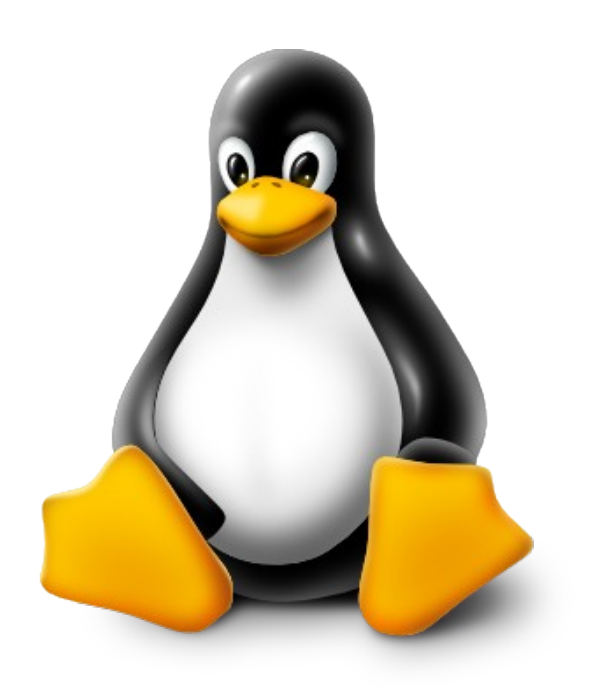

**ANITA BORG INSTITUTE CE HOPPER CELEBRATION OF WOMEN IN COMPUTING** 

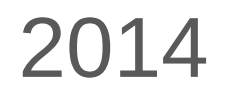

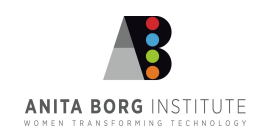

### Got Feedback?

### $\star$  Rate and Review the session using the GHC Mobile App

To download visit www.gracehopper.org

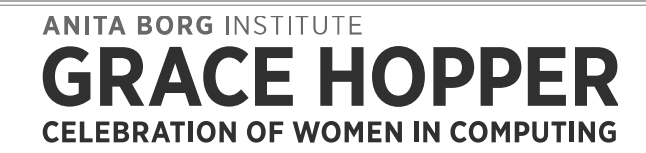

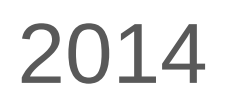

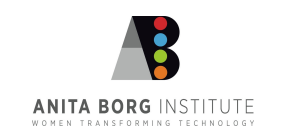

### Resources

- **Gnome Outreach Program for Women<https://wiki.gnome.org/OutreachProgramForWomen>**
- Kernel.org git repositories<https://git.kernel.org/cgit/>
- **Linux Kernel Newbies<http://kernelnewbies.org/>**
- **DPW Intro page<http://kernelnewbies.org/OPWIntro>**
- The Eudyptula Challenge<http://eudyptula-challenge.org/>
- KVM Installation<https://help.ubuntu.com/community/KVM/Installation>
- **Linux Kernel Mailing List<https://lkml.org/>**
- **Various Linux related mailing lists at Gmane<http://gmane.org/find.php?list=kernel>**
- **Linux Foundation events<http://events.linuxfoundation.org/>**
- **Linux Weekly News<http://lwn.net/>**
- **E** #irchelp<http://www.irchelp.org/>
- Irssi The Client of the Future<http://www.irssi.org/>
- Wikipedia entry for the grep command<http://en.wikipedia.org/wiki/Grep>
- **Linux Cross Reference at Free Electrons <http://lxr.free-electrons.com/>**
- Linux Kernel Coding Style (pdf) [https://computing.llnl.gov/linux/slurm/coding\\_style.pdf](https://computing.llnl.gov/linux/slurm/coding_style.pdf)
- Vim the editor<http://www.vim.org/>
- Pro Git<http://git-scm.com/book> <https://www.gitbook.io/book/gitbookio/progit>
- The Mutt E-Mail Client<http://www.mutt.org/>

**ANITA BORG INSTITUTE** CE HOPPER **CELEBRATION OF WOMEN IN COMPUTING** 

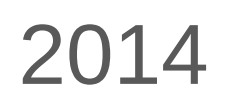

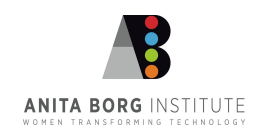

### Image Credits

- **Arrows Circle by [Freepik](http://www.flaticon.com/authors/freepik) [CC BY 3.0](http://creativecommons.org/licenses/by/3.0/)**
- Communication shannon-weaver2 by **Einar [Faanes](http://commons.wikimedia.org/wiki/User:Emuzesto) [CC BY-SA 3.0](http://creativecommons.org/licenses/by-sa/3.0/)**
- Xaric screen shot by **Triddle BSD License** http://commons.wikimedia.org/wiki/File:Xaric\_screen\_shot.jpg
- Coding All Night Long by Snatcherdudette [http://](http://snatcherdudette.deviantart.com/art/Coding-all-night-long-183815498) [snatcherdudette.deviantart.com/art/Coding-all-night-long-183815498](http://snatcherdudette.deviantart.com/art/Coding-all-night-long-183815498)
- Music present by [Marta Crowe](http://www.flickr.com/people/59418080@N00) [Creative Commons](http://en.wikipedia.org/wiki/en:Creative_Commons) [Attribution 2.0 Generic](http://creativecommons.org/licenses/by/2.0/deed.en)
- **Linux Foundation Logo is in the public domain**
- **Linux "Tux" Logo is in the public domain**

**ANITA BORG INSTITUTE** F HOPPFR **CELEBRATION OF WOMEN IN COMPUTING** 

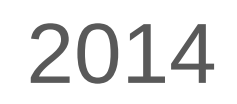

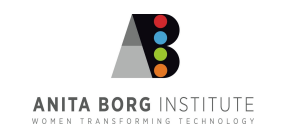

#### ANITA BORG INSTITUTE **GRACE HOPPER CELEBRATION OF WOMEN IN COMPUTING**

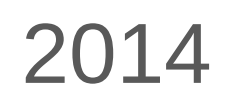

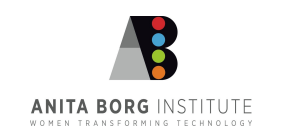

#### ANITA BORG INSTITUTE **GRACE HOPPER CELEBRATION OF WOMEN IN COMPUTING**

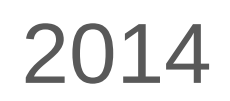

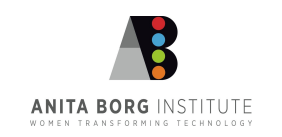

### Title Goes Here

### ■ The first point

- Sub-points
	- Down one more
		- And again
			- o Once more

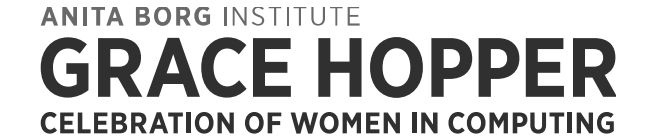

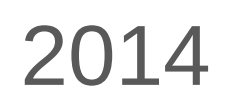

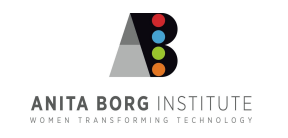

### Title Goes Here

### ■ The first point

- Sub-points
	- Down one more
		- And again
			- o Once more

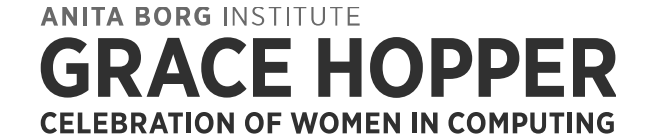

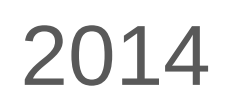

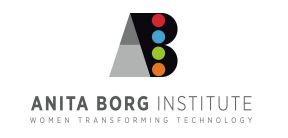